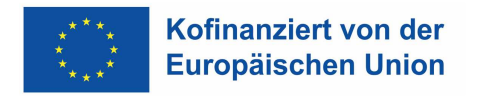

 $\equiv$  Bundesministerium Arbeit und Wirtschaft

# **Vorgaben zur Restkostenpauschale**

## **ESFplus und JTF 2021-2027**

Version 1, gültig ab 01.01.2021

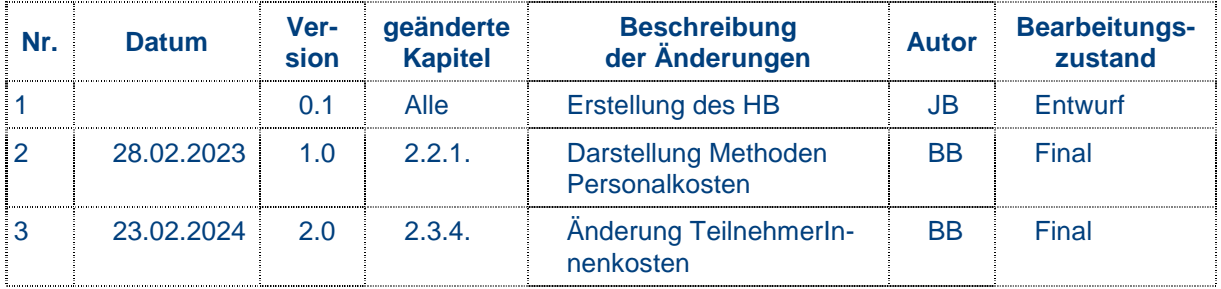

### **Inhaltsverzeichnis**

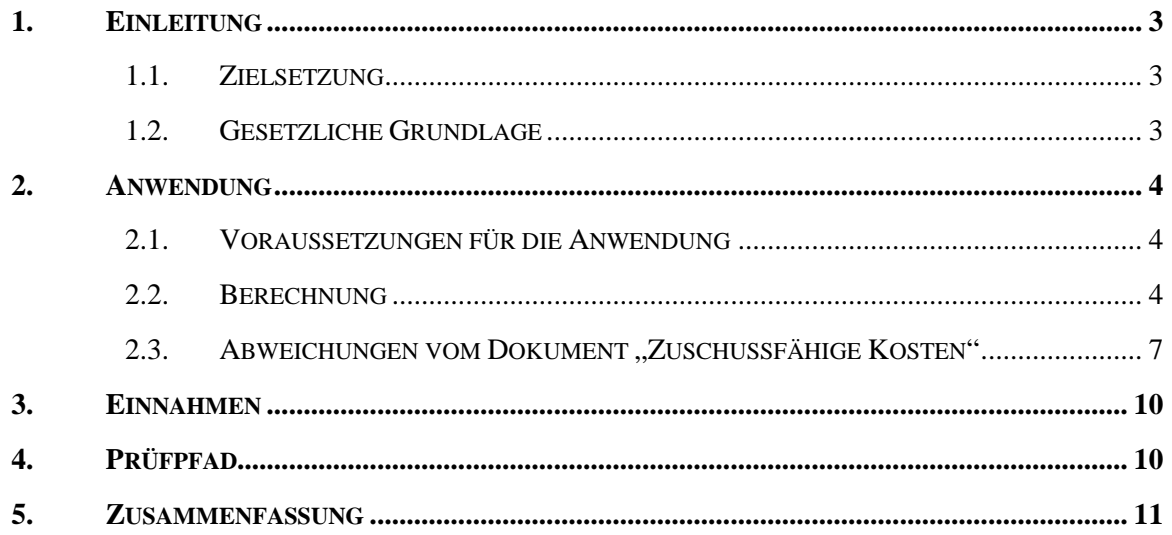

## **1. Einleitung**

Dieses Dokument soll die Anwendung der Restkostenpauschale (= ESF-spezifisches Pauschalfinanzierungssystem) gemäß Artikel 9 der zuschussfähigen Kosten regeln. Die angeführten Beispiele sind rein exemplarisch und stellen keine Empfehlung für ähnliche Vorhaben im Programm Beschäftigung Österreich 2021-2027 dar.

#### **1.1. Zielsetzung**

 $\overline{a}$ 

Ziel der Anwendung der Restkostenpauschale ist es, entsprechend dem Zweck vereinfachter Kostenoptionen, die Fehlerwahrscheinlichkeit und den Verwaltungsaufwand zu verringern. Der europäische Rechnungshof stellte fest, dass eine verstärkte Nutzung von vereinfachten Kostenpositionen grundsätzlich eine positive Auswirkung auf die Fehlerquoten hat.<sup>1</sup> Es ist nicht mehr länger erforderlich, jeden EURO einer kofinanzierten Ausgabe zu einzelnen Buchungsbelegen nachzuweisen bzw. vorzulegen (= Entlastung Projektträger). Auch eine Prüfung auf dieser Ebene durch die zuständigen Prüforgane entfällt.

#### **1.2. Gesetzliche Grundlage**

In Artikel 56 Abs 1 der ESF-VO (VO (EU) Nr. 2021/1060) ist ausgeführt:

"Ein Pauschalsatz von bis zu 40 % der direkten förderfähigen Personalkosten kann genutzt werden, um die förderfähigen Restkosten eines Vorhabens abzudecken. Der Mitgliedstaat muss keine Berechnung des anzuwendenden Satzes vornehmen."

Gem. Artikel 53 (2) der CPR müssen Projekte, deren gesamte öffentliche Unterstützung € 200.000 nicht übersteigt, ebenfalls mit der Restkostenpauschale oder einer anderen Vereinfachung abgerechnet werden.

Bei Vorhaben, die durch den ESF, den EFRE oder den ELER unterstützt werden, werden Gehälter/Löhne und Unterstützungsgelder, die an Teilnehmer gezahlt werden, als zusätzliche förderfähige Kosten betrachtet, die nicht im Pauschalsatz enthalten sind.

<sup>1</sup> Jahresbericht über die Ausführung des Haushaltsplans, 2013/C 331/01, Europäischer Rechnungshof

### **2. Anwendung**

Die Anwendung der Restkostenpauschale wird auf Basis der gesetzlichen Grundlagen aus Kapitel 1.2 daher wie folgt vorgegeben:

### Vorhaben > € 200.000,00

• **KANN die RKP angewandt werden**

Vorhaben </= € 200.000,00

#### • **MUSS die RKP angewandt werden**

Soll ein Call veröffentlicht werden, bei dem es wahrscheinlich ist, dass Projektträger Förderungen kleiner/gleich € 200.000,00 beantragen, so ist die Restkostenpauschale anzuwenden oder ein anderer Abrechnungsstandard gem. Programm zu wählen. Ein Projekt unter € 200.000,00 darf nicht mit Echtkosten abgerechnet werden.

#### **2.1. Voraussetzungen für die Anwendung**

Von der Anwendung der Restkostenpauschale kann grundsätzlich für jede Maßnahme, Zielgruppe und umsetzende Stelle Gebrauch gemacht werden. Eine Ausnahme stellen die Vorgaben des Programms zu Abrechnungsstandards und Maßnahmen dar.

Hinsichtlich des Punktes Beihilfenrecht hat eine Abstimmung zwischen der Verwaltungsbehörde und der GD EMPL zur Vereinbarkeit von vereinfachten Kostenoptionen und den Vorschriften über staatliche Beihilfen im Rahmen des ESF stattgefunden.

Es wird festgehalten, dass, wenn eine Maßnahme den Regeln für staatliche Beihilfen unterliegt, alle vereinfachten Kostenoptionen (also auch die Restkostenpauschale) genutzt werden können. Die Mitgliedstaaten können die Pauschalsätze so anwenden, als ob auf die jeweiligen Maßnahmen die Vorschriften über staatliche Beihilfen nicht anzuwenden sind und die Beträge der Pauschalsätze können zur Überprüfung der Einhaltung der Vorschriften über staatliche Beihilfen verwendet werden. Dies bedeutet zur Klarstellung, dass zwar weiterhin eine beihilfenrechtliche Beurteilung vorgenommen werden muss, jedoch hinsichtlich der Beträge von vereinfachten Kosten davon ausgegangen wird, dass die beihilferechtlichen Vorschriften eingehalten wurden.

#### **2.2. Berechnung**

Für die Kalkulation der Projekte unter Anwendung der Restkostenpauschale sind folgende Berechnungsschritte durchzuführen:

> Kalkulation der **direkten zuschussfähigen Personalkosten plus** Restkostenpauschale (36 % bzw. 40%) **plus** Gehälter/Löhne und Unterstützungsgelder für TeilnehmerInnen **minus tatsächliche Einnahmen (z.B. Zuschüsse Personalkosten) max. zuschussfähige Kosten für das Gesamtprojekt**

Artikel 56 Abs. 1 der VO (EU) 2021/1060 erlaubt den Mitgliedsstaaten einen Pauschalsatz für die förderfähigen Restkosten eines Vorhabens von bis zu 40 % der direkt zuschussfähigen Personalkosten ohne weitere Nachweispflichten anzuwenden. Die Verwaltungsbehörde hat zum Beginn der Periode ESF 2014-2020, die Daten aus der Programmperiode 2007 – 2013 ausgewertet, um den Anteil der Restkosten an den direkt zuschussfähigen Personalkosten zu ermitteln.

#### **Der so festgelegte Anteil der Restkosten an den direkt zuschussfähigen Personalkosten entspricht 36,0 %.**

Durch die Besonderheit und differenzierten Kostenstruktur von Produktionsschulen, Maßnahmen des "AusbildungsFit" und Sozialökonomische Betriebe kann für Maßnahmen in diesem Bereich ein Satz von 40,0 % angewendet werden. Vor Anwendung des erhöhten Satzes für Maßnahmen im Bereich der Produktionsschulen ist von der vorhabensverantwortlichen Stelle das Einvernehmen mit der Verwaltungsbehörde herzustellen.

Für den Fall, dass sich die budgetierten direkten Personalkosten verändern (zB durch Unter-Ausschöpfung einer Budgetlinie lt. Finanzplan) oder im Rahmen der Abrechnungsprüfung ein Teil der direkten Personalkosten als nicht förderfähig (z.B. nicht förderfähige Zulagen, allfällige Rückerstattungen sind jedoch als Einnahmen zu behandeln – siehe Berechnung) eingestuft wird, müssen die Restkosten neu kalkuliert werden. Somit führt also eine Korrektur innerhalb der direkt zuordenbaren Personalkosten zu einer aliquoten Korrektur der Restkostenpauschale.

#### 2.2.1. **Direkt zuschussfähige Personalkosten**

**"Direkte Kosten** sind die Kosten, die nachweislich in unmittelbarem Zusammenhang mit einer Einzelmaßnahme der Einrichtung anfallen (nachgewiesen beispielsweise anhand einer direkten Zeiterfassung)."

**"Personalkosten** sind die Kosten, die sich aus einer Vereinbarung zwischen Arbeitnehmer und Arbeitgeber<sup>2</sup> oder aus Dienstleistungsverträgen für externes Personal<sup>3</sup> ergeben (sofern diese Kosten eindeutig identifizierbar sind). Wenn ein Begünstigter beispielsweise die Dienstleistungen eines externen Ausbilders für interne Schulungen in Anspruch nimmt, müssen in der Rechnung die verschiedenen Kostenarten ausgewiesen werden. Der Lohn/das Gehalt des Ausbilders gilt als externe Personalkosten. Lehrmittel können jedoch nicht berücksichtigt werden. Die Personalkosten umfassen die gesamte Vergütung einschließlich der Sachbezüge gemäß Kollektivverträgen, die Personen im Gegenzug für ihre mit dem Vorhaben in Zusammenhang stehende Arbeit bezahlt werden. Sie umfassen auch Steuern und die Sozialversicherungsbeiträge der Arbeitnehmer (erste und zweite Säule, dritte Säule lediglich, wenn dies in einem Kollektivvertrag festgelegt ist) sowie die gesetzlichen Arbeitgeberanteile an den Sozialbeiträgen. Die Kosten von Geschäftsreisen werden jedoch nicht zu den Personalkosten gezählt. Auch Unterstützungsgelder oder Gehälter/Löhne, die an Teilnehmer/innen eines ESF-Vorhabens ausgezahlt werden, gelten nicht als Personalkosten."

<sup>2</sup> idS Dienstnehmer und freie Dienstnehmer

<sup>&</sup>lt;sup>3</sup> Der Begriff "Dienstleistungsvertrag" existiert im österreichischen Rechtssystem nicht. Unter diesen Begriff ist daher der grundsätzlich ein Werkvertrag zu verstehen. Siehe dazu Kapitel 2.3.3!

#### **Definition: Direkte, zuschussfähige Personalkosten**

Ein **unmittelbarer (= direkter) Projektzusammenhang** muss **vorliegen** und **nachgewiesen** werden.

Dies bedeutet:

- − Auf Grund der Zielsetzungen, der Zielgruppe/n, der Projektstruktur und der –inhalte fallen die zuschussfähigen Personalkosten an. Die zuschussfähigen Personalkosten haben einen Bezug zu den **Kernaufgaben** des Projektes **und** dienen der **erfolgreichen** Umsetzung des Projektes.
- − Sie werden durch **schriftliche Aufzeichnungen**<sup>4</sup> nachgewiesen. Die schriftlichen Aufzeichnungen werden vom Projektträger unter Einhaltung des 4-Augenprinzips unterfertigt.
- − Sie werden pro Projekt erfasst.

#### **Definition Personalkosten iSv ..staff costs":**

- 2.2.2. **Bruttolöhne** und **-gehälter** inkl. der gesetzlichen Abgaben
- +

2.2.3. Honorare für "Freie DienstnehmerInnen" und Werkverträge, wenn für diese ein unmittelbarer Projektzusammenhang gegeben ist, aber ohne "Spesen".

Die Summe des direkten Personalaufwands bildet die Grundlage für die prozentmäßig festgelegte Restkostenpauschale = Bemessungsgrundlage für die RKP.

Die Regelungen zur Berechnung der Personalkosten ist in dem Dokument "Zuschussfähige Kosten" Teil 2, Art. 2 dargestellt.

Folgende Berechnungsmethoden sind anwendbar:

#### **Person ist zu 100% im Projekt beschäftigt**

Für Personen, die 100% für das Vorhaben tätig sind, können die Bruttopersonalkosten angesetzt werden. Als Nachweis für den Projektzusammenhang reicht die Zuweisung im Dienstvertrag zum Projekt bzw. eine aussagekräftige Arbeitsplatzbeschreibung und die Zeiterfassungen der Gesamtarbeitszeit gemäß dem ArbVG bzw. AZG.(8).

#### **Anteilige MitarbeiterIn nach tatsächlichen Stunden (Stundenmethode)**

Personalkosten für Personen, die teilzeitig für das Vorhaben abgeordnet sind können mit einem Stundensatz berechnet werden. Hierfür ist die Vorlage einer transparenten Zeitaufzeichnung über die gesamte Arbeitszeit der projektbeteiligten Personen mit einer aussagekräftigen, den einzelnen geförderten Vorhaben zugeordneten Beschreibung der geförderten Tätigkeiten (=Arbeitsplatzbeschreibung) erforderlich.

#### **Anteilige MitarbeiterIn nach Prozentsatz (Prozentmethode)**

Personalkosten für Personen, die teilzeitig für das Vorhaben abgeordnet sind können als fester Prozentsatz der Bruttopersonalkosten berechnet werden. Der einem festen Prozentsatz der für das Vorhaben aufgewendeten Arbeitszeit pro Monat entspricht.

<sup>4</sup> Bei MitarbeiterInnen, die 100% dem geförderten Projekt zugeordnet werden, siehe Kapitel 2.3.1. Bei MitarbeiterInnen, die nur teilweise dem geförderten Projekt zugeordnet werden, ist entsprechend Teil 2 Artikel 2 Abs. 5 – 6 vorzugehen.

Unterlagen welche für die FLC benötigt werden, befinden sich im FLC-Handbuch unter Punkt 2.1.

#### 2.2.4. **Restkosten**

Unter Restkosten sind alle übrigen direkten bzw. indirekten Kosten (Personal- und Sachkosten) zu verstehen, die bei der Projektumsetzung anfallen.

Im Bereich der Personalkosten sind dies solche, die der Aufrechterhaltung des laufenden Betriebes der Trägerorganisation zuzurechnen sind oder einen Projektoverhead (Verwaltungspersonal) darstellen. Darunter fallen insbesondere die folgenden Aufgaben (nicht taxativ):

- a) Sekretariatsarbeiten
- b) Buchhaltung / Controlling
- c) Personalverrechnung und sonstige Kosten der Personalabteilung
- d) IT-Abteilung
- e) Geschäftsführung
- f) Facility Management (Reinigung etc.)

Direkte TeilnehmerInnenkosten werden ebenfalls den Restkosten zugeordnet, fallen aber im Anwendungsbereich dieses Konzepts nur in unwesentlichem Umfang an.

#### 2.3. Abweichungen vom Dokument "Zuschussfähige Kosten"

In den folgenden Sektionen werden nur abweichende Regelungen dargestellt. Sachverhalte, welche hier nicht explizit geregelt werden, unterliegen den Vorgaben der "Zuschussfähigen Kosten"

#### 2.3.1. **Personalkosten**

Auch für Mitarbeiter, welche 100 % in einem ESF-Kofinanzierten Projekt beschäftigt sind, ist der direkte Projektzusammenhang über schriftliche Aufzeichnungen gemäß Kapitel 2.2.1 nachzuweisen. In diesem Fall ist jedoch eine detaillierte Arbeitsplatzbeschreibung ausreichend. Die Arbeitsplatzbeschreibung muss sowohl vom Dienstgeber als auch vom Dienstnehmer unterschrieben werden, sodass diese für beide Seiten verbindlich ist.

**Achtung:** Überstunden sind nicht – auch nicht in Ausnahmefällen – zuschussfähig!

#### 2.3.2. **Freie DienstnehmerInnen**

Honorare für freie DienstnehmerInnen und die darauf entfallenden gesetzlichen Abgaben können als direkte Personalkosten geltend gemacht werden.

**Achtung:** Gemäß den Vorgaben der vereinfachten Kostenoptionen sind jedoch die Kostenarten strikt getrennt auszuweisen.

Die Sachkosten wie zB Reisekosten, Diäten und Schulungsmaterial zählen nicht zu den Personalkosten iSd SCO und damit auch nicht zur Bemessungsgrundlage der Restkostenpauschale, sondern müssen mit der Restkostenpauschale abgedeckt werden.

Die freien DienstnehmerInnen dürfen den FörderungsnehmerInnen nicht teurer kommen, als wenn eigenes Personal die entsprechenden Tätigkeiten durchführen würde. Die Angemessenheit ist unter Beachtung der Regelungen in dem Dokument "Zuschussfähige Kosten" Teil 2, Art. 2 Abs. 2 sicher zu stellen.

#### 2.3.3. **Werkverträge**

Der Dienstleistungsauftrag (Zukaufen von einer Dienstleistung im Rahmen eines Werkvertrags) ist eine Vereinbarung zwischen einem Auftraggeber und einem Anbieter über die Erbringung einer Dienstleistung.

Der Dienstleister schuldet dem Auftraggeber nicht ein bestimmtes Werk (ein qualitativ oder quantitativ messbares Ergebnis), sondern ein Bemühen, ein sorgfältiges Tätigwerden. (Dauerschuldverhältnis)

**Achtung:** Gemäß den Vorgaben der vereinfachten Kostenoptionen sind jedoch die Kostenarten strikt getrennt auszuweisen. Die Trennung ist bereits in allfälligen Angeboten, im Vertrag und auf der Rechnung durchzuführen.

Die Restkosten (Sachkosten) wie z.B. Reisekosten, Diäten und Schulungsmaterial zählen nicht zu den Personalkosten iSd SCO und damit auch nicht zur Bemessungsgrundlage der Restkostenpauschale, sondern müssen mit der Restkostenpauschale abgedeckt werden.

Externe Personalkosten auf der Grundlage von Werkverträgen sind daher nur dann als direkte Personalkosten förderfähig, wenn das in Rechnung gestellte Honorar bzw. der Rechnungsbeleg strikt getrennt nach den direkten Personalkosten und dem Restkostenanteil der Abrechnung (enthält sämtliche Overheadkosten, Gewinnmarge bzw. Gewinnaufschläge und alle sonstigen Sachkosten wie z.B. Reisekosten, Diäten und Schulungsmaterial) ausgewiesen wird.

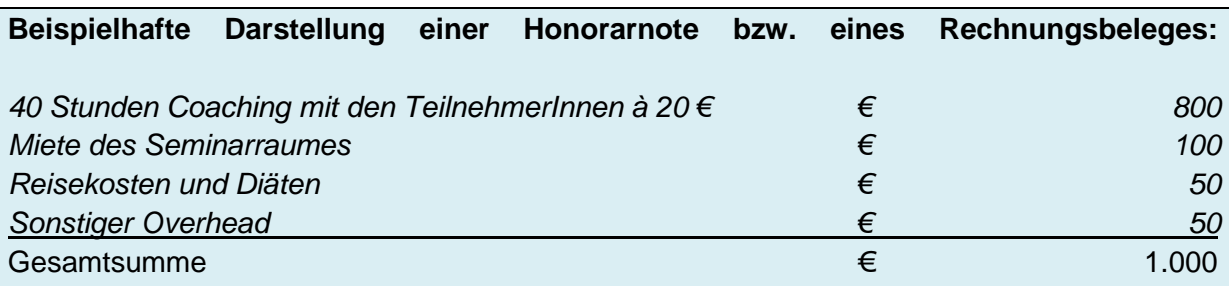

**Achtung**: In die direkten Personalkosten (=Bemessungsgrundlage zur Ermittlung der Restkostenpauschale) können nur die Kosten für das Coaching (€ 800) aufgenommen werden.

Grundsätzlich ist die Angemessenheit der Kosten für den Werkvertrag über geeignete Maßnahmen (siehe Dokument "Zuschussfähige Kosten" Teil 2, Artikel 6) sicher zu stellen. Darüber hinaus ist zu beachten, dass die vereinbarten bzw. verrechneten Stundensätze nicht über den veröffentlichten Referenzwerten anerkannter Berufsvereinigungen oder Dachverbänden liegen.

Ist eine Angemessenheitsprüfung wie zuvor beschrieben nicht möglich, so darf der Zukauf der Leistung den FörderungsnehmerInnen nicht teurer kommen, als wenn eigenes Personal die entsprechenden Tätigkeiten durchführen würde. Die Angemessenheit ist in diesem Fall unter

Beachtung der Regelungen in dem Dokument "Zuschussfähige Kosten" Teil 2, Art. 1<sup>5</sup> sicher zu stellen.

#### 2.3.4. **Gehälter/Löhne und Unterstützungsgelder, die an TLN<sup>6</sup> gezahlt werden**

Folgende TeilnehmerInnen-Kosten können auf Grundlage der in den Zuschussfähigen Kosten enthaltenen Regelungen zusätzlich zur Restkostenpauschale abgerechnet werden:

- a) Gehaltskosten für Transitarbeitskräfte
- b) Leistungen des AMS (z.B.: Zuschüsse zum Lebensunterhalt der TN (DLU) und Eingliederungsbeihilfe)<sup>7</sup>

Nicht zu den Gehältern/Löhnen und Unterstützungsgeldern, die an TeilnehmerInnen bezahlt werden können, zählen im Anwendungsbereich der Restkostenpauschale:

- c) Reisekosten bzw. Fahrkostenersatz
- d) Verpflegungskosten TN
- e) Individuelle Kurskosten für externe Qualifizierung inkl. Prüfungsgebühren

Kosten für (therapeutisches) Taschengeld sind in der Periode 2021-2027 nicht förderfähig.

<sup>5</sup> Gemäß der Guidance für SCO sind neben den Brutto-Gehältern entsprechend KV noch die Dienstgeberabgaben für die Sozialversicherungsbeiträge in den Vergleich einzubeziehen.

<sup>6</sup> Teilnehmer

<sup>7</sup> Leistungen des AMS können gemäß ZFK Teil 2 Art 8 zur Kofinanzierung herangezogen werden, eine Erstattung dieser Kosten aus dem ESF wird nicht vorgenommen. Vor Genehmigung dieser Leistungen als nationale Kofinanzierung ist darüber das Einvernehmen mit der VB herzustellen.

### **3. Einnahmen**

Die Ausgaben sind um die während der Projektlaufzeit erwirtschafteten Nettoeinnahmen zu verringern. Bei Anwendung der Restkostenpauschale sind die Gesamteinnahmen in Abzug zu bringen, da die Pauschale sämtliche Restkosten aus dem Projekt abdeckt.<sup>8</sup> Diese Einnahmen sind Gegenstand der FLC als auch allfälliger nachgelagerter Prüfungen und daher belegsmäßig nachzuweisen.

### **4. Prüfpfad**

Durch die Vereinfachung der Abrechnung liegt der Fokus der Prüforgane (FLC, SLC etc.) nun auf den direkt zuschussfähigen Personalkosten, da diese die Bemessungsgrundlage für die Anwendung der Restkostenpauschale gemäß diesem Dokument darstellen. In den Leitlinien für vereinfachte Kostenoptionen (Seite 52) ist der Prüfpfad wie folgt dargestellt:

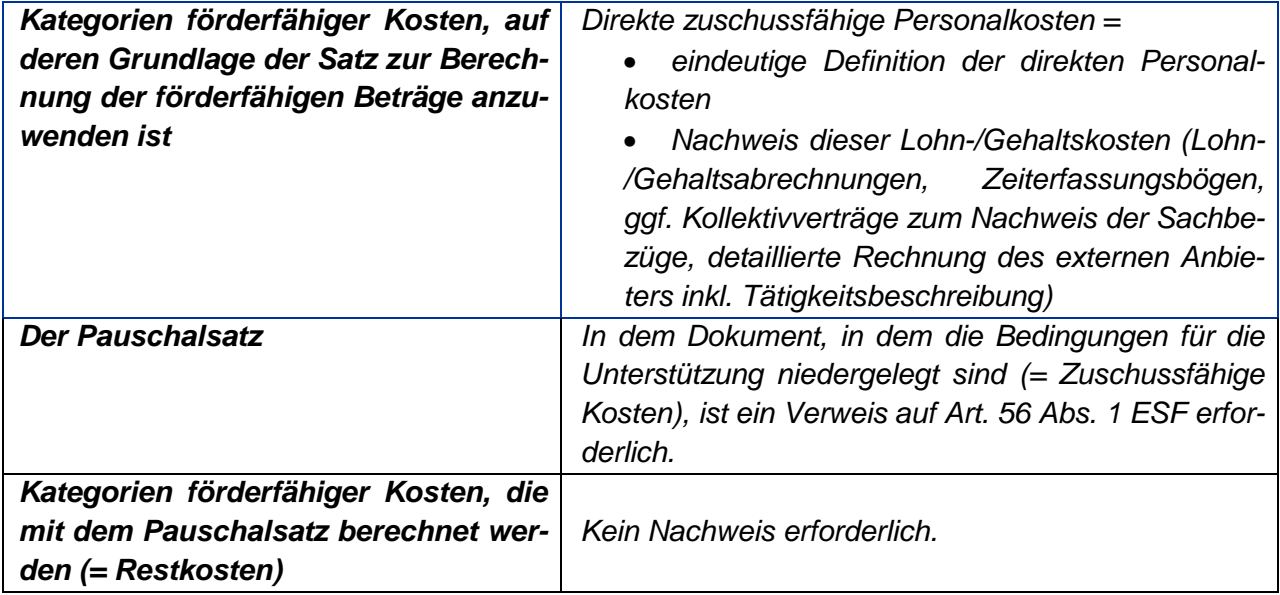

 $\overline{a}$ 

<sup>8</sup> Siehe Zuschussfähige Kosten, Teil 2, Artikel 11

# **5. Zusammenfassung**

Die folgende Grafik fasst die Anwendbarkeit der Restkostenpauschale sowie ihre Ausschlussgründe zusammen:

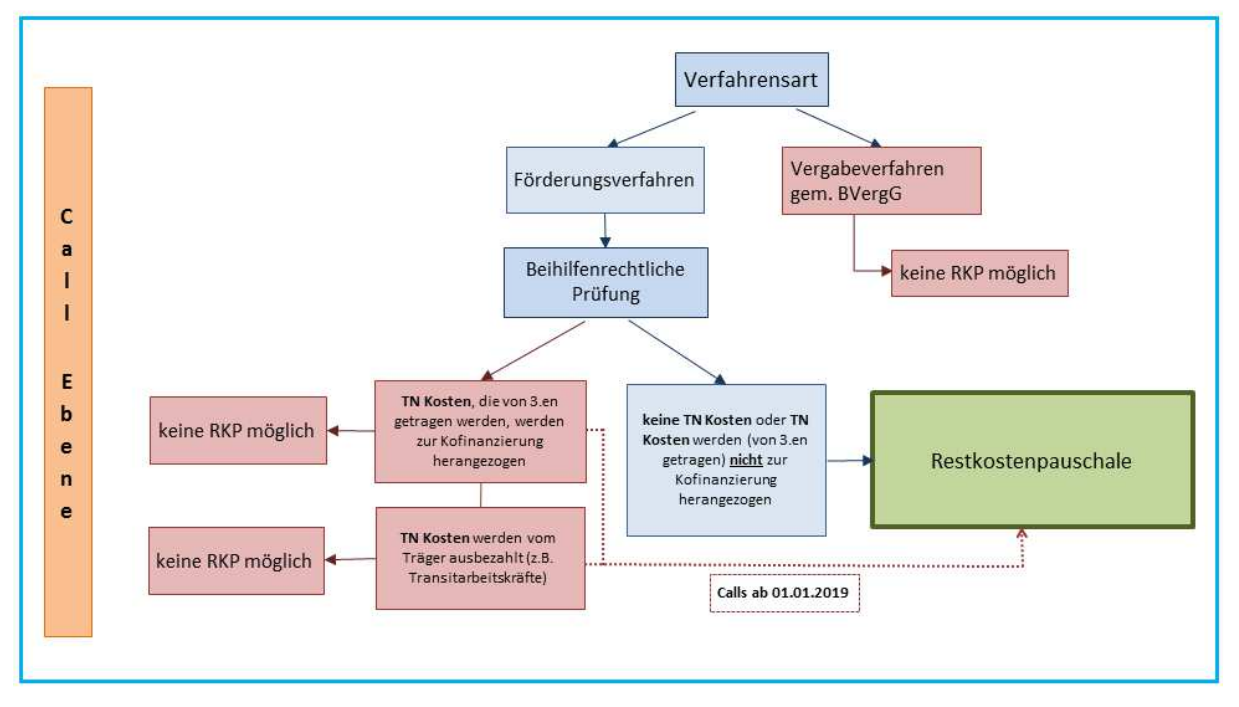

Mit Inkrafttreten der Omnibus-Verordnung können nun auch an die TeilnehmerInnen bezahlte Gehälter, Löhne und Unterstützungsgelder zusätzlich als förderfähige Kosten anerkannt werden.

Wichtig ist, dass ein Vergabeverfahren im Projekt (siehe Punkt 2.1) nicht den sofortigen Ausschluss der Restkostenoption bedeutet.